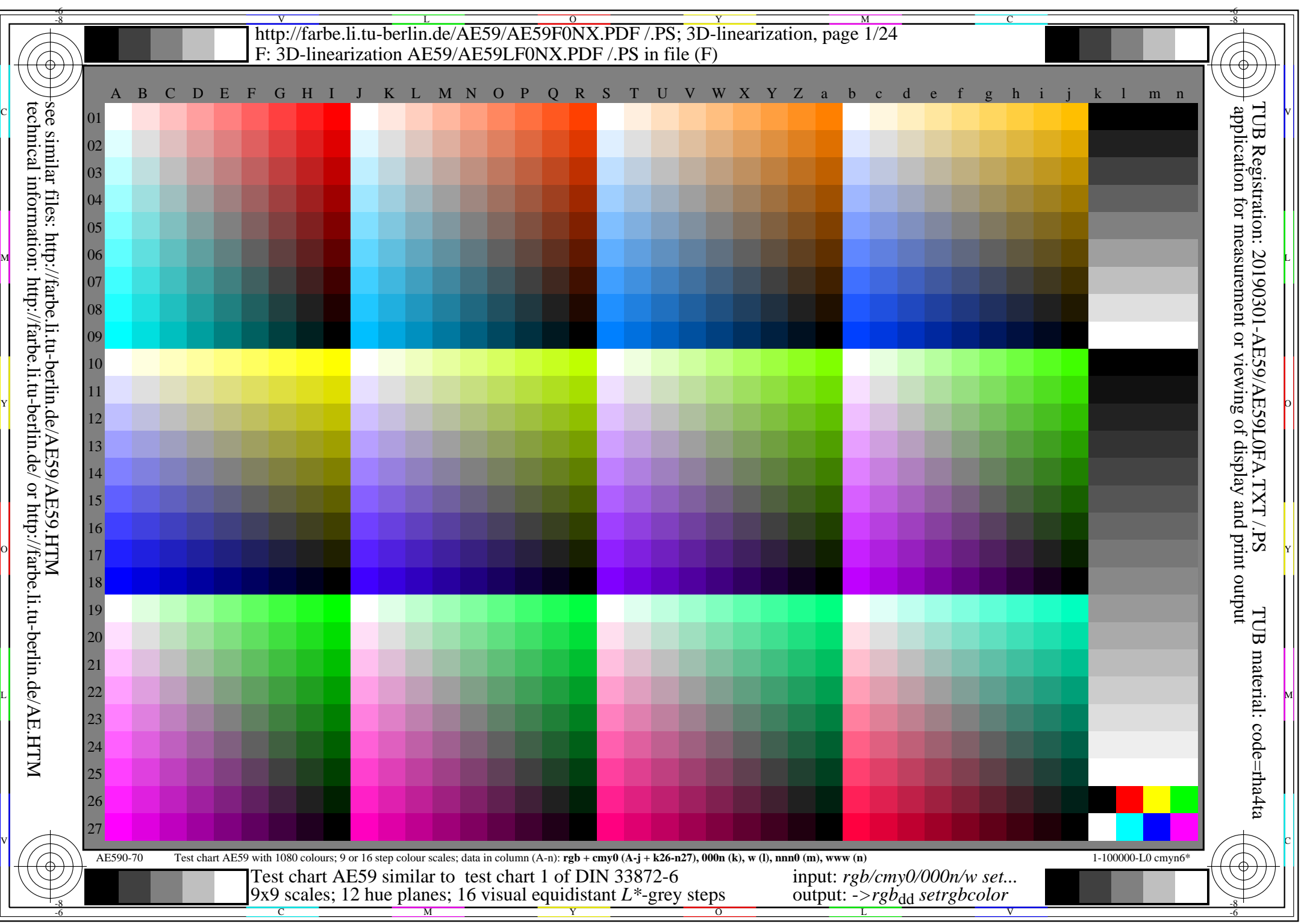

AE59/AE59L0NA.PDF /.PS, Page 1/24, *rgb/cmy0/000n/w->rgb*<sub>dd</sub> *C*yng (288:1): *g*p=1,000; *g*N=1,000 http://farbe.li.tu-berlin.de/AE59/AE59F0NX\_CYN8\_1.PDF /.PS